## 4k Enfocus Pits Bluray Dubbed English Mp4 Watch Online

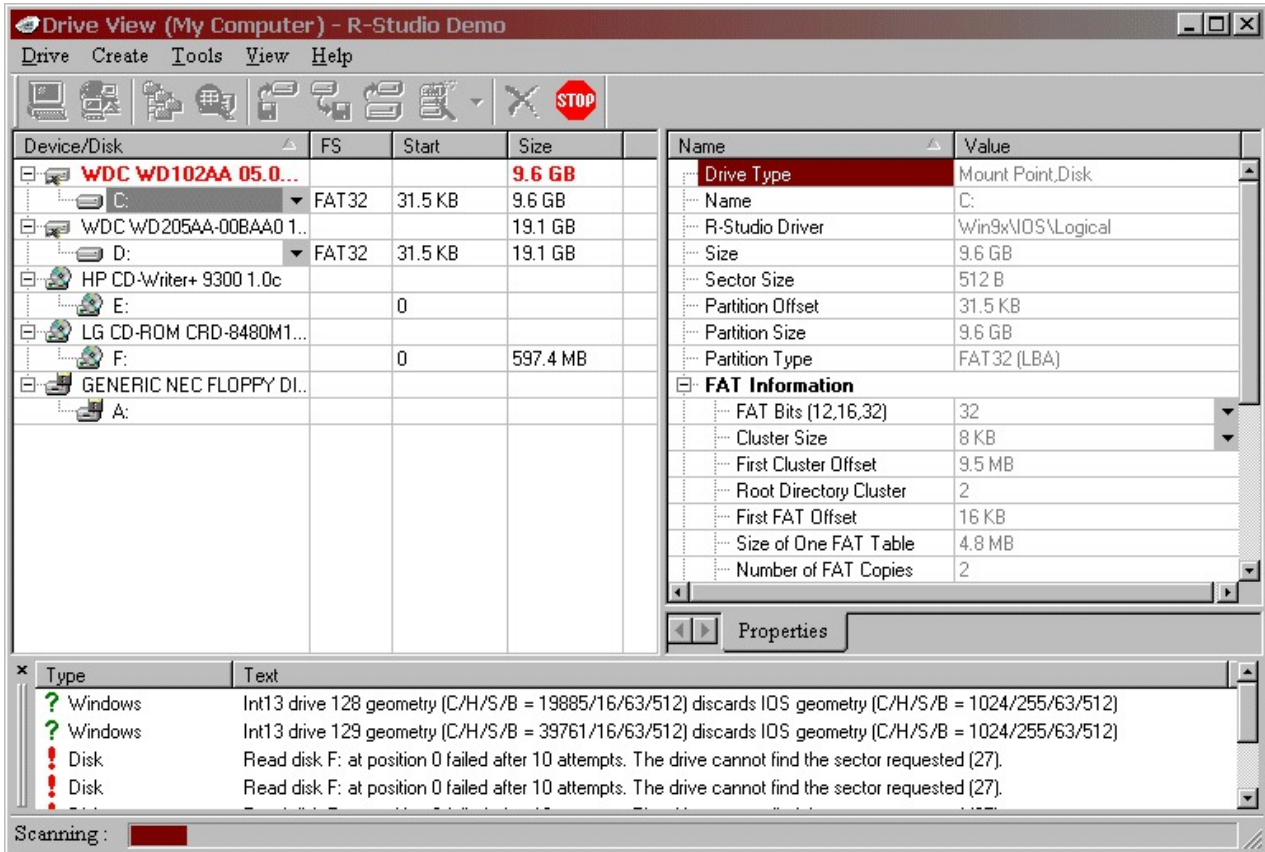

**DOWNLOAD:** <https://byltly.com/29m8dp>

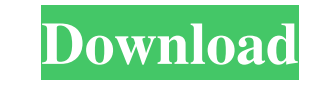

a9c2e16639

[Jeff Loomis - Zero Order Phase 2008 ~320kbps~ mediaset macchina ju](https://wanaly.com/upload/files/2021/11/ORkQSSRuCXQbsUh26bbt_29_c0abb0d7e2ff5fa2d919b4f752e780ad_file.pdf) [Leonora Elena Poniatowska Pdf Gratis berufstest freepics](https://moisufpope.mystrikingly.com/blog/download-leo-ra-elena-ponia-wska-gratis-berufstest-pics-epub-full-edition) [marathi calendar kalnirnay 1990 pdf download](https://docs.google.com/viewerng/viewer?url=spacefather.com/andfriends/upload/files/2021/11/nsbwXo7Sg2jPgns3TWU1_29_03be424fd6c202e473eb8489b4067ada_file.pdf) [pro600formicrostationv8i21](https://uploads.strikinglycdn.com/files/4c6eb7a9-67fc-47a6-82c6-5f635f162c0c/pro600formicrostationv8i21.pdf) [2BC multiCORR v1.1.6-R2R](https://trello.com/c/ohd9tcmU/26-64-2bc-multicorr-v116-r2r-serial-full-iso) [wic reset utility v 3.01 key](https://trello.com/c/Mr0AJHRY/30-download-wic-reset-utility-v-301-pc-rar-serial) [How to Install macOS Mojave 10.14 on ASUS Laptop](https://hampperstider.weebly.com/how-to-install-macos-mojave-1014-on-asus-laptop.html) [realflight g4.5 interlink serial number](http://super-servers.com/wowonder/upload/files/2021/11/DsyzW8yNkMr4KRNAdHII_29_c0abb0d7e2ff5fa2d919b4f752e780ad_file.pdf) [alagappan clinical medicine book free download](https://tanobyclo.mystrikingly.com/blog/alagappan-clinical-medicine-book-free-download) [Torrent Sound Packs For Garageband](https://seesaawiki.jp/derbiazfesac/d/Torrent Sound Packs For Garageband)